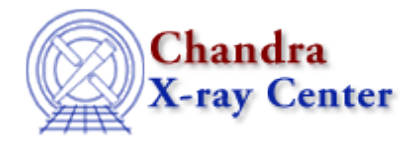

URL[: http://cxc.harvard.edu/ciao3.4/set\\_filter.html](http://cxc.harvard.edu/ciao3.4/set_filter.html) Last modified: December 2006

*AHELP for CIAO 3.4* **Set filter** Context: sherpa

*Jump to:* [Description](#page-0-0) [Examples](#page-0-1) [Bugs](#page-2-0) [See Also](#page-2-1)

#### **Synopsis**

Module functions for assigning source and background filters from an array.

### **Syntax**

```
Integer_Type set_filter([Integer_Type,]Array_Type)
Integer_Type set_bfilter([Integer_Type,]Array_Type)
Success/Error Return Values: 1/0
Arguments:
(1) Dataset number (default 1)
(2) An array of source/background filter values
Note that if only one argument is provided, it is assumed to be an
array, and the dataset is assumed to be dataset 1.
```
### <span id="page-0-0"></span>**Description**

The set\_filter and set\_bfilter functions allow the user to set new filters for source and background datasets.

The input array is a Short\_Type, Long\_Type, or Integer\_Type array of the same length as the input (unfiltered) dataset for which a new filter is to be defined. If an input array element is zero, then the corresponding data bin is to be ignored; non−zero, and the corresponding bin is to be noticed/used.

One may use these functions in combination with get\_filter and get\_bfilter to define new methods of data filtering that go beyond those currently coded in Sherpa; e.g., filtering based on data amplitude. See example below.

<span id="page-0-1"></span>See the related Sherpa commands NOTICE and IGNORE for more information.

# **Example 1**

Read in a 100−bin dataset, and filter out bins 10 to 60:

```
sherpa> DATA spec.dat
sherpa> a = [0:99]
sherpa> a[*] = 1sherpa> a[[9:59]] = 0
sherpa> () = set_filter(1,a)
```
In this example, data are read into Sherpa, and then the filter array a defined: step 1 defines a 100−bin−length array, step 2 resets all elements to 1, and step 3 resets a subset of the elements to 0 (bins to be ignored). Note that while the bins are numbered 1 to 100 in the data, the analogous array indices are 0 to 99, so array elements 9 to 59 are reset. The array is then sent to Sherpa, where it sets the new filter.

# **Example 2**

Read in a 100−bin dataset, and filter out all bins with counts greater than 65:

```
sherpa> DATA spec.dat
sherpa> WRITE DATA
Write X−Axis: Bin Y−Axis: Flux (Counts)
       1 59
 2 46
 3 49
4 65
5 60
6 60
 7 74
...
sherpa> d = get_data()sherpa> a = where(d > 65)
sherpa> printarr(a)
6
9
11
26
...
sherpa> f = get_filter()
sherpa> f[a] = 0sherpa> set_filter(1,f)
1
sherpa> WRITE DATA
Write X−Axis: Bin Y−Axis: Flux (Counts)
       1 59
 2 46
 3 49
4 65
5 60
 6 60
8 58
...
```
In this example, data are read into Sherpa, and the counts amplitude is retrieved using get\_data. A new array a is defined whose elements are the bins for which the data are greater than 65; the length of this array is 13 (13 bins have data greater than 65 and are thus to be ignored). The filter array is then retrieved with get\_filter and the appropriate 13 elements of that array are reset to 0. The new filter array is then read back into Sherpa, and we see, e.g., that bin 7 is now ignored.

# <span id="page-2-0"></span>**Bugs**

See th[e Sherpa bug pages](http://cxc.harvard.edu/sherpa/bugs/) online for an up−to−date listing of known bugs.

## <span id="page-2-1"></span>**See Also**

*sherpa*

analysis, get\_groups, ignore, notice, set\_groups, set\_ignore, set\_ignore2d, set\_ignore\_all, set\_ignore\_bad, set\_notice, set\_notice2d, set\_notice\_all

The Chandra X−Ray Center (CXC) is operated for NASA by the Smithsonian Astrophysical Observatory. 60 Garden Street, Cambridge, MA 02138 USA. Smithsonian Institution, Copyright © 1998−2006. All rights reserved.

URL: [http://cxc.harvard.edu/ciao3.4/set\\_filter.html](http://cxc.harvard.edu/ciao3.4/set_filter.html) Last modified: December 2006